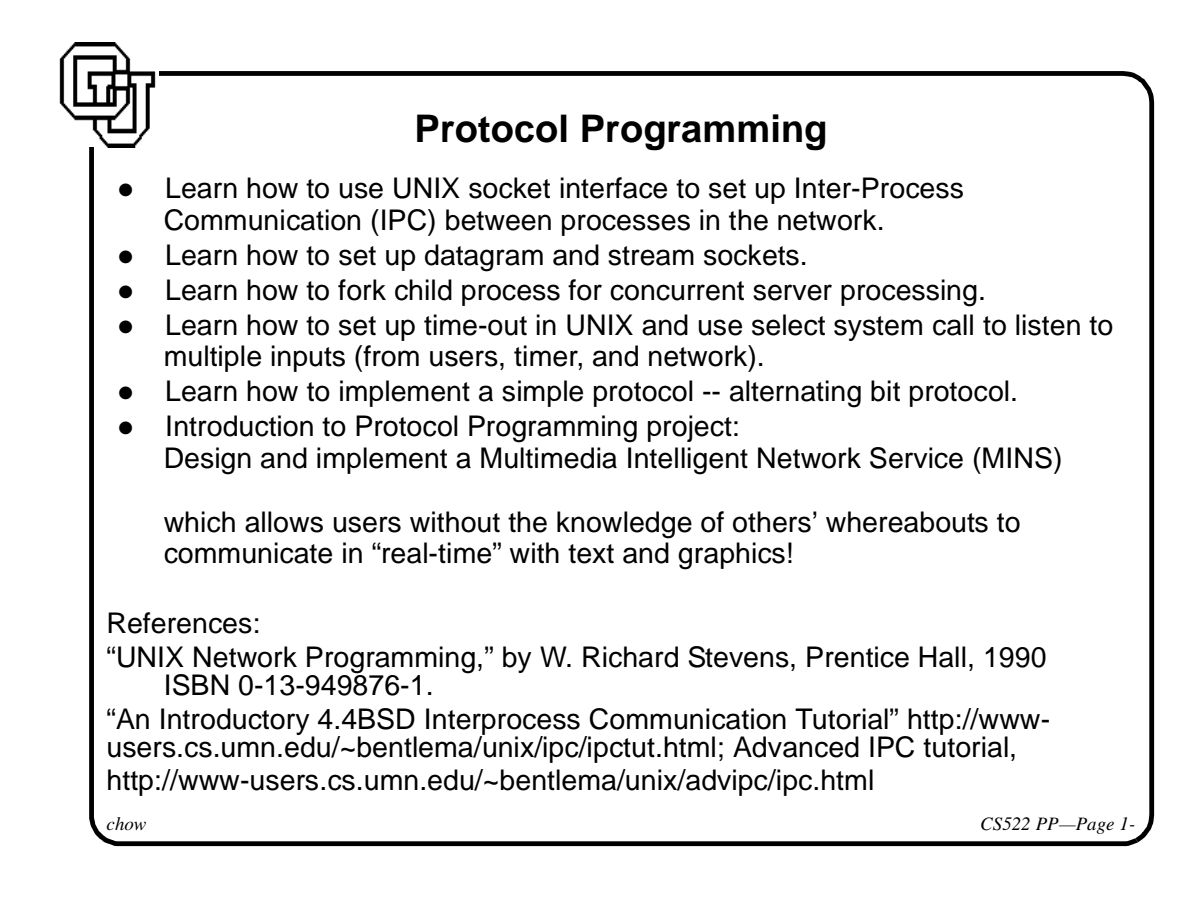

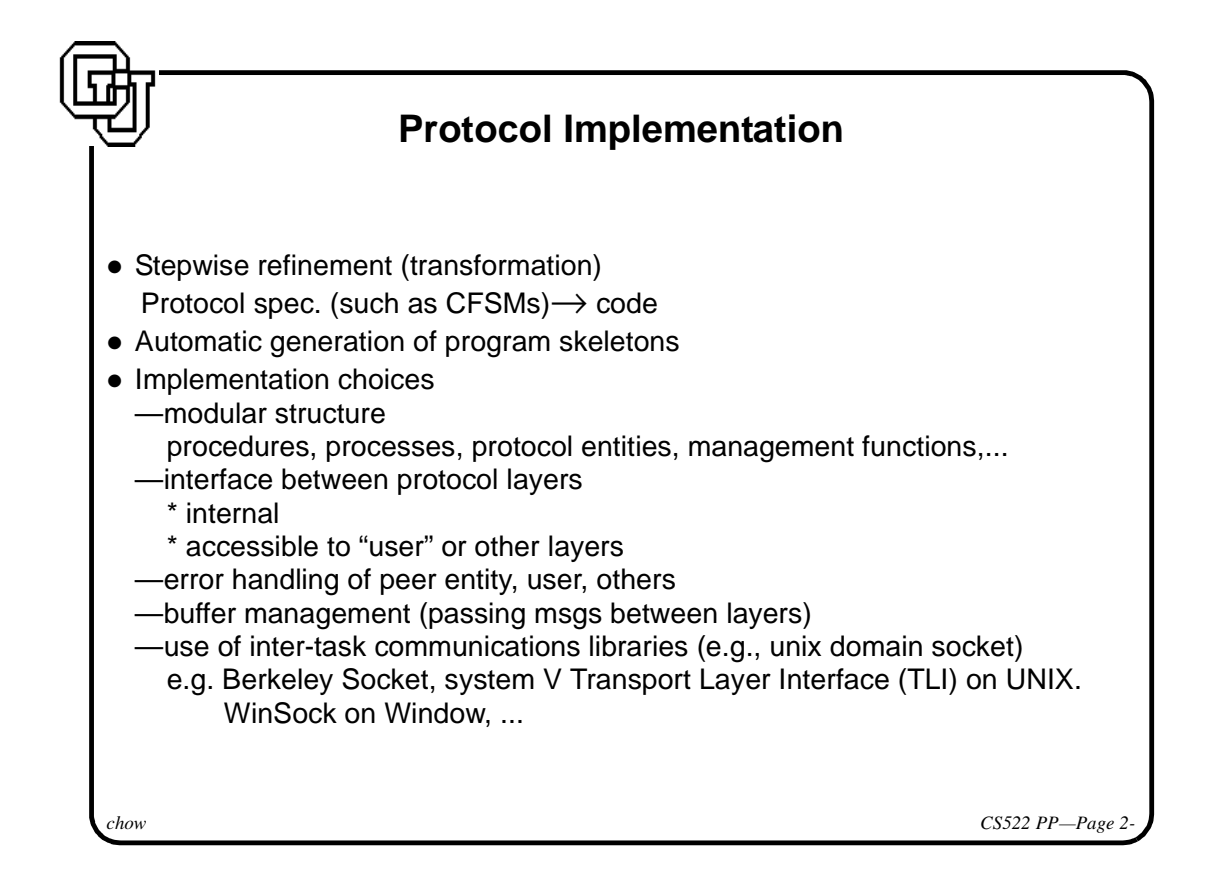

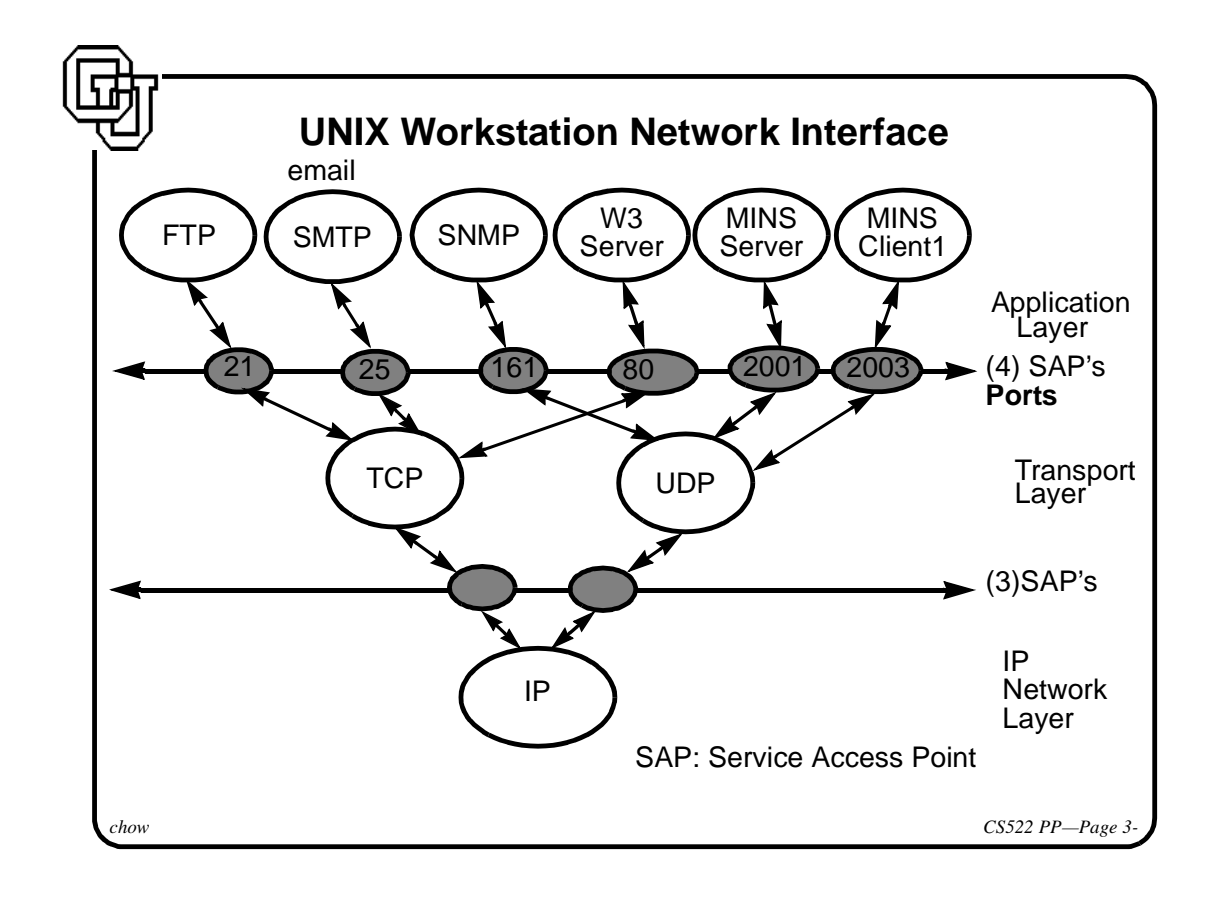

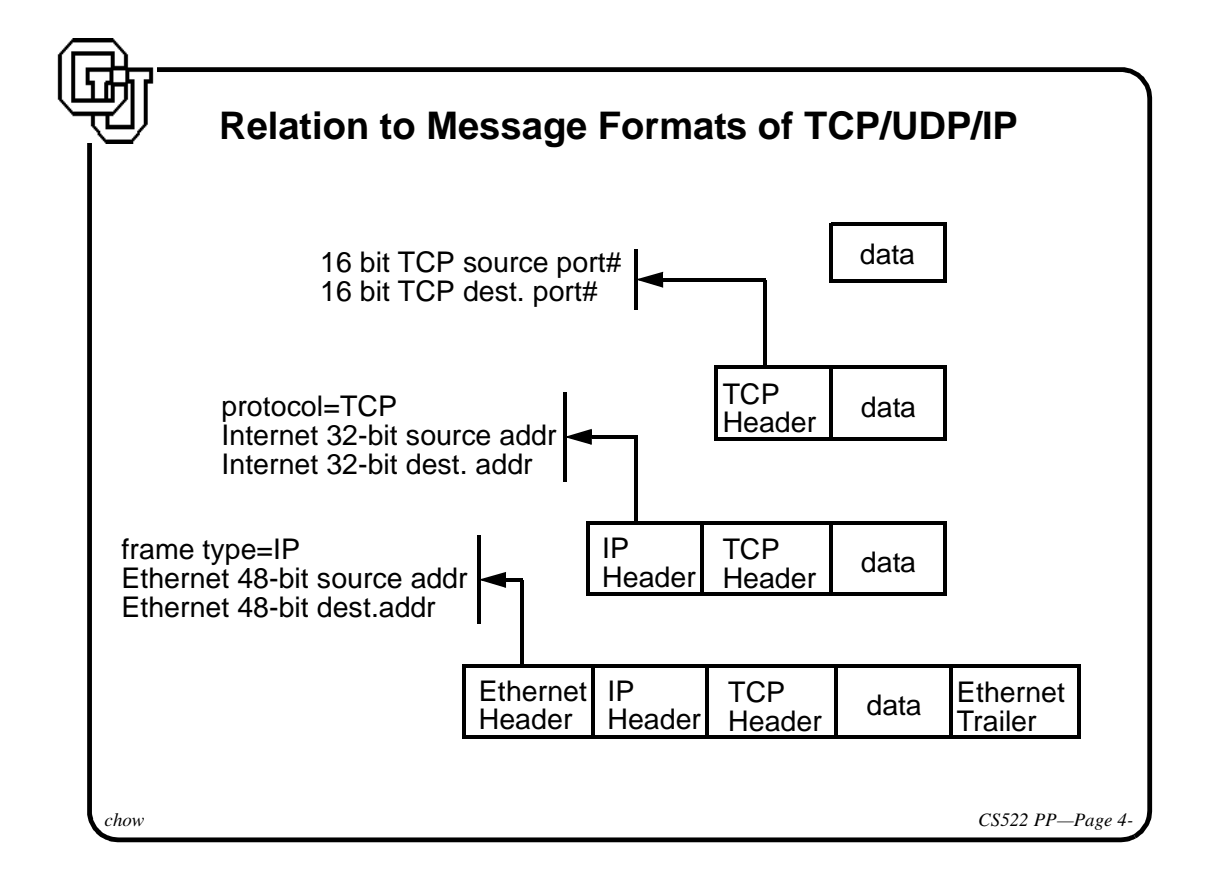

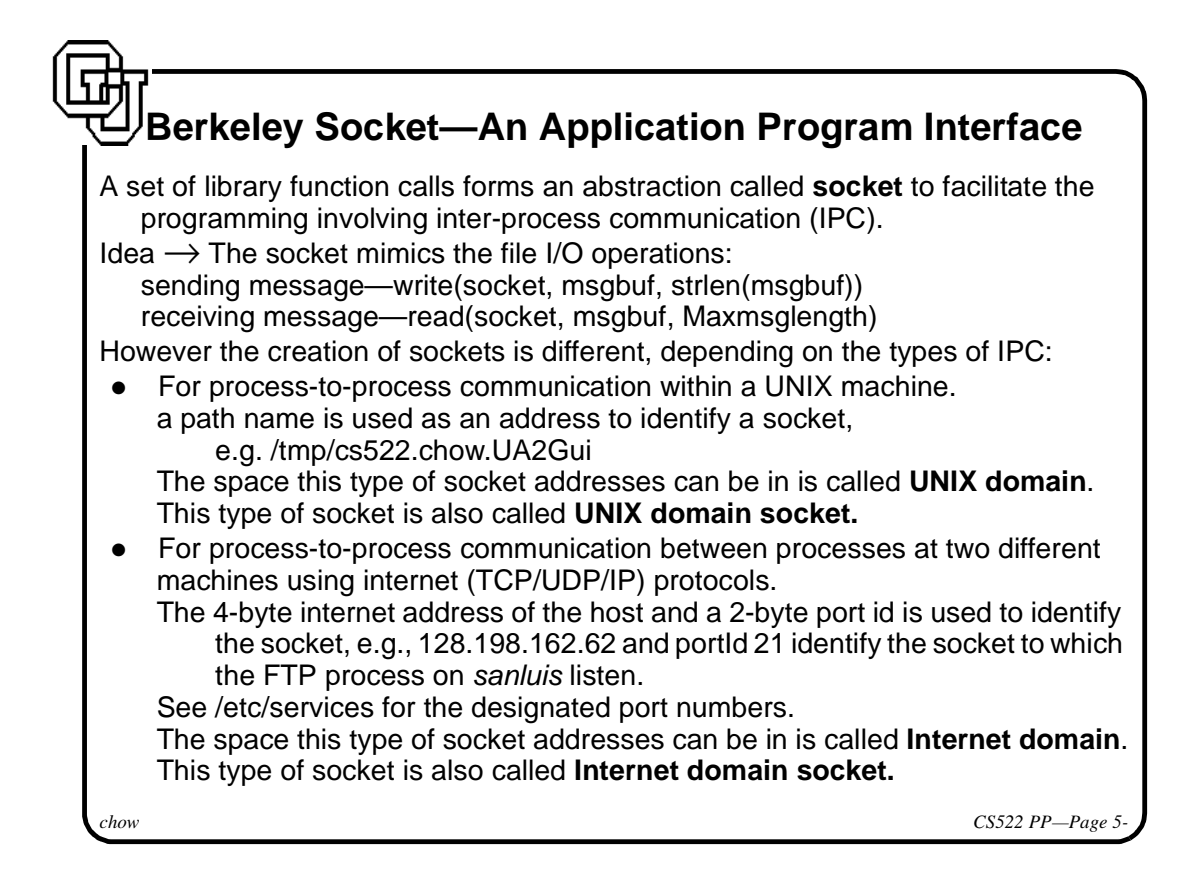

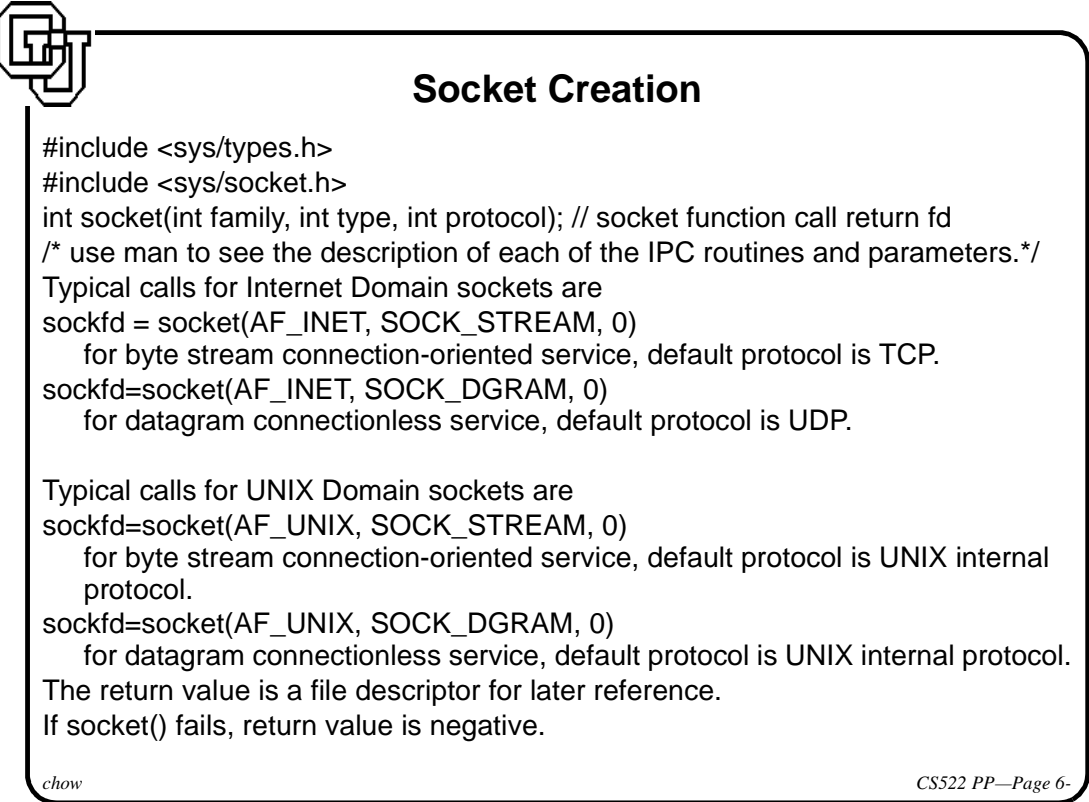

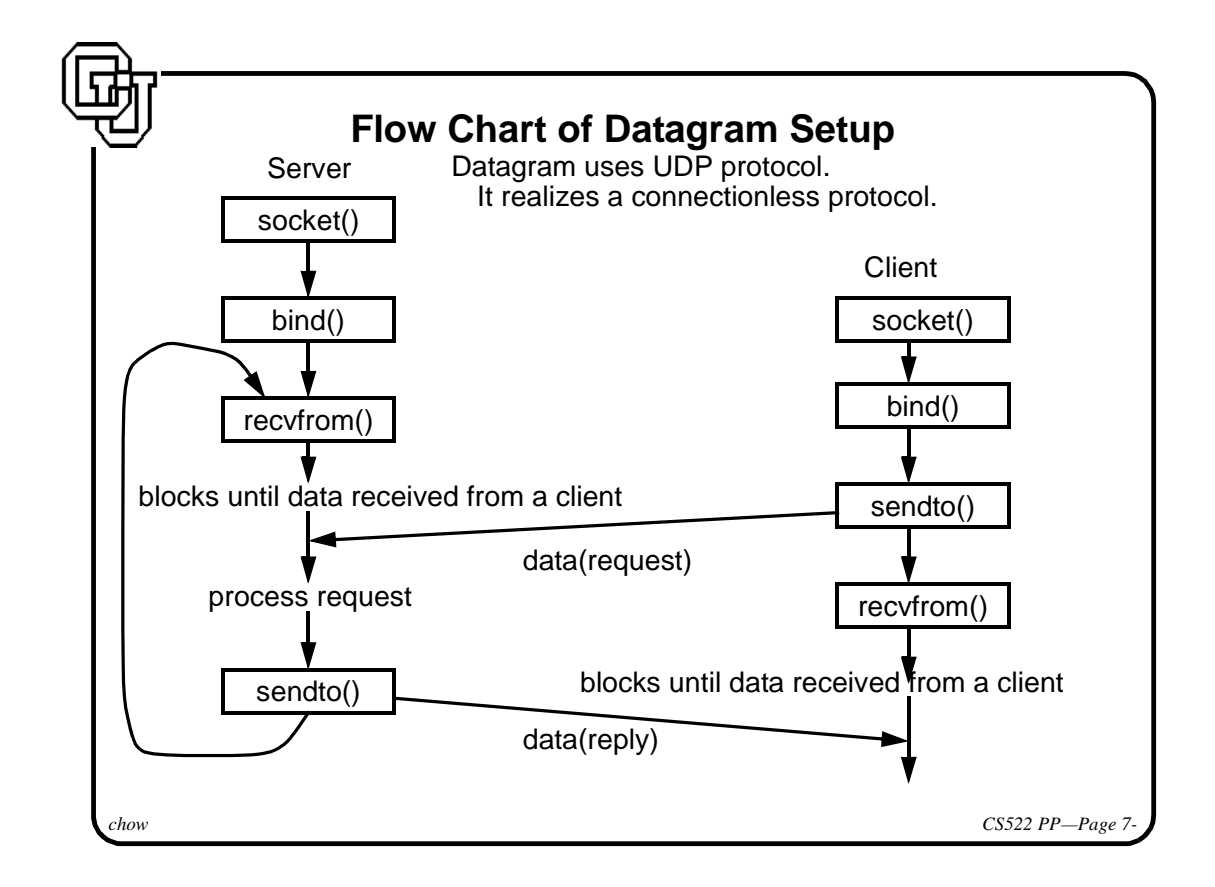

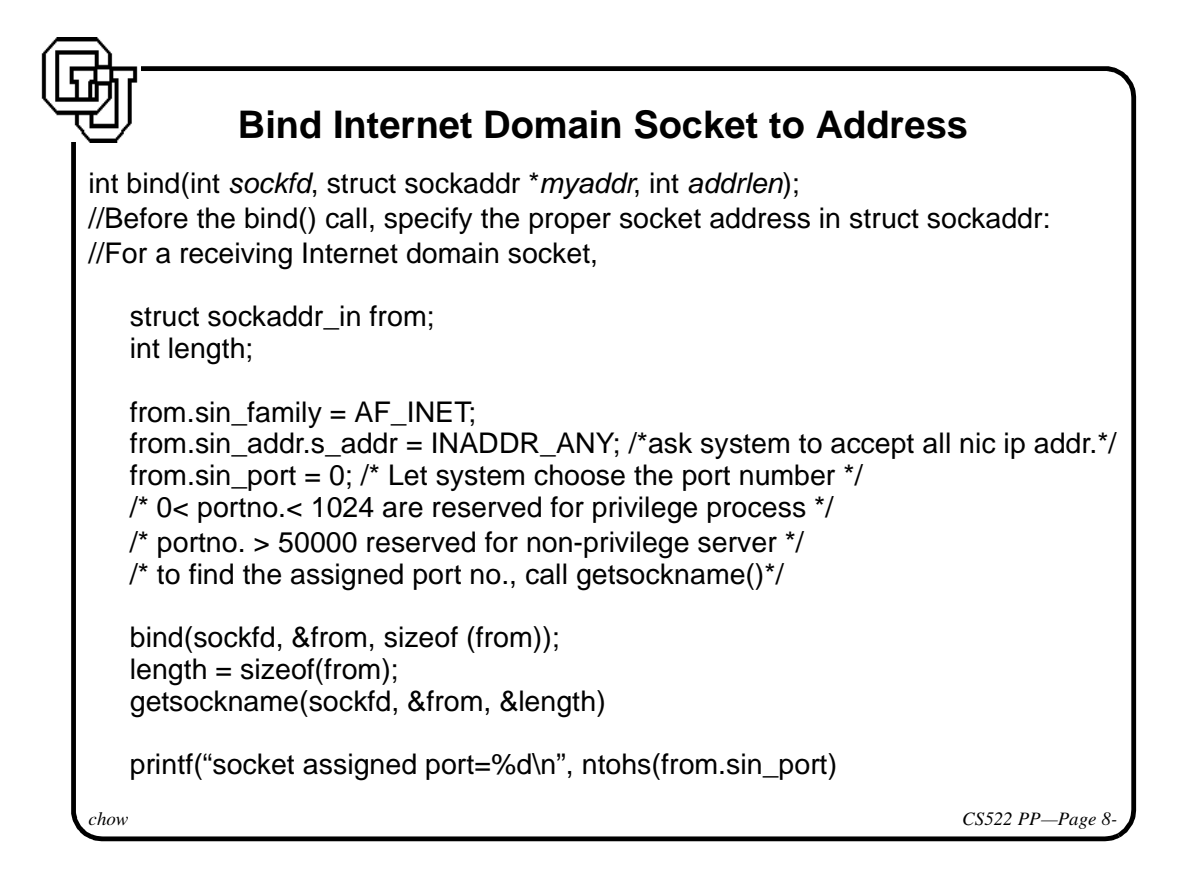

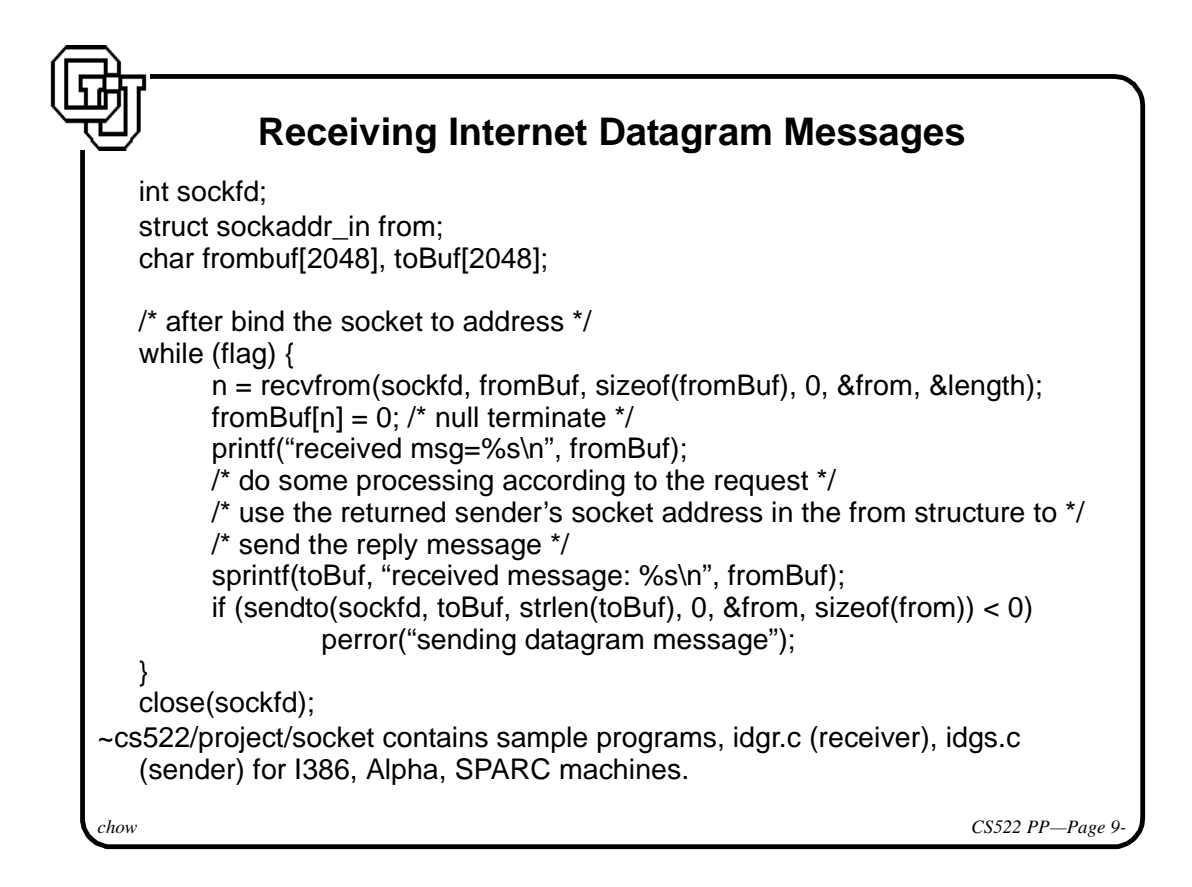

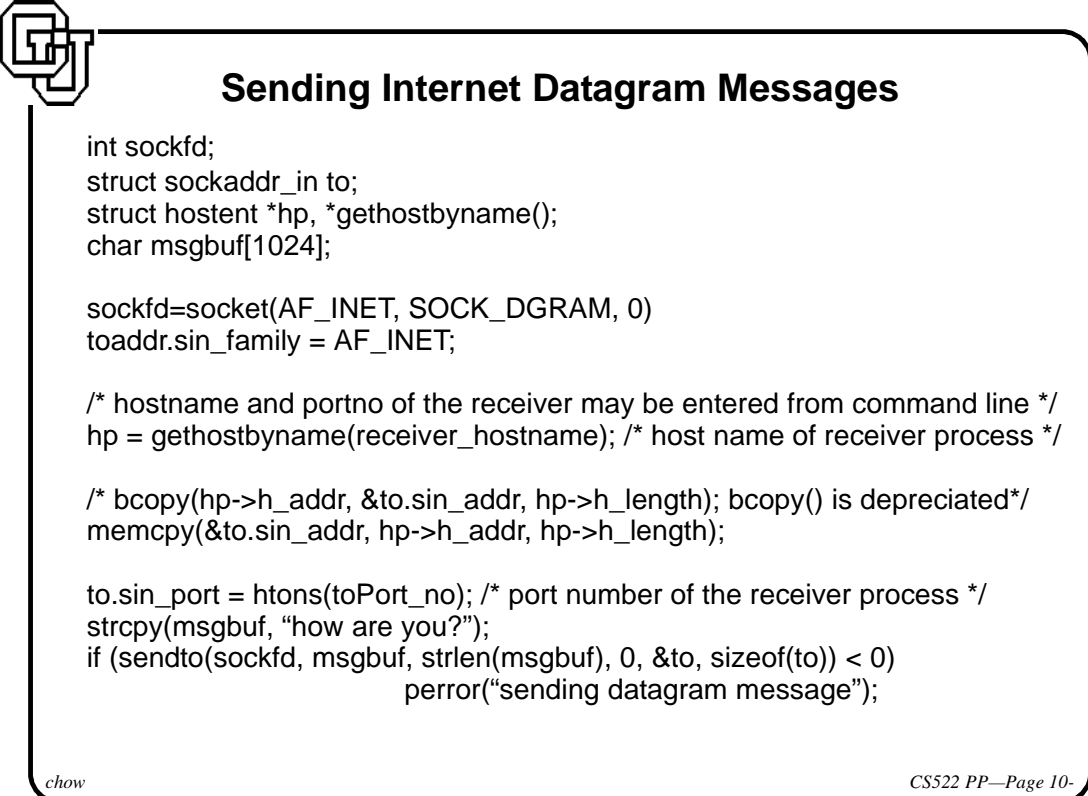

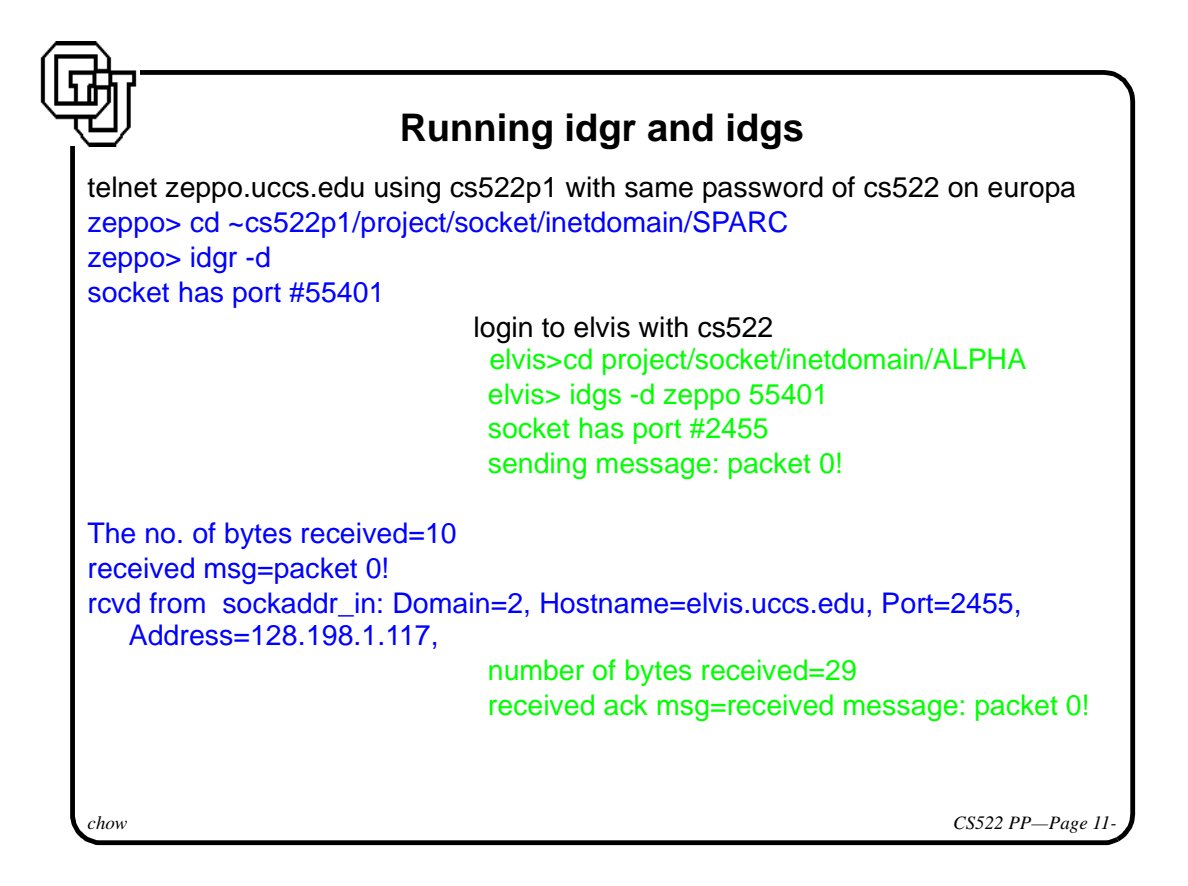

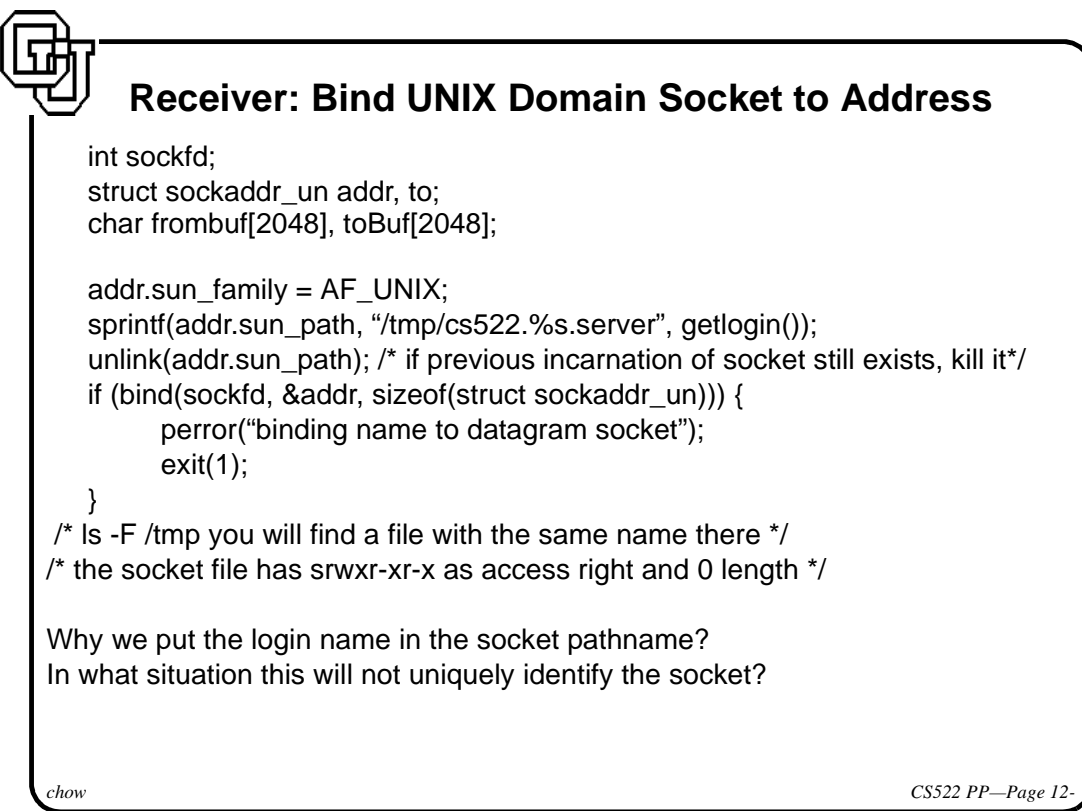

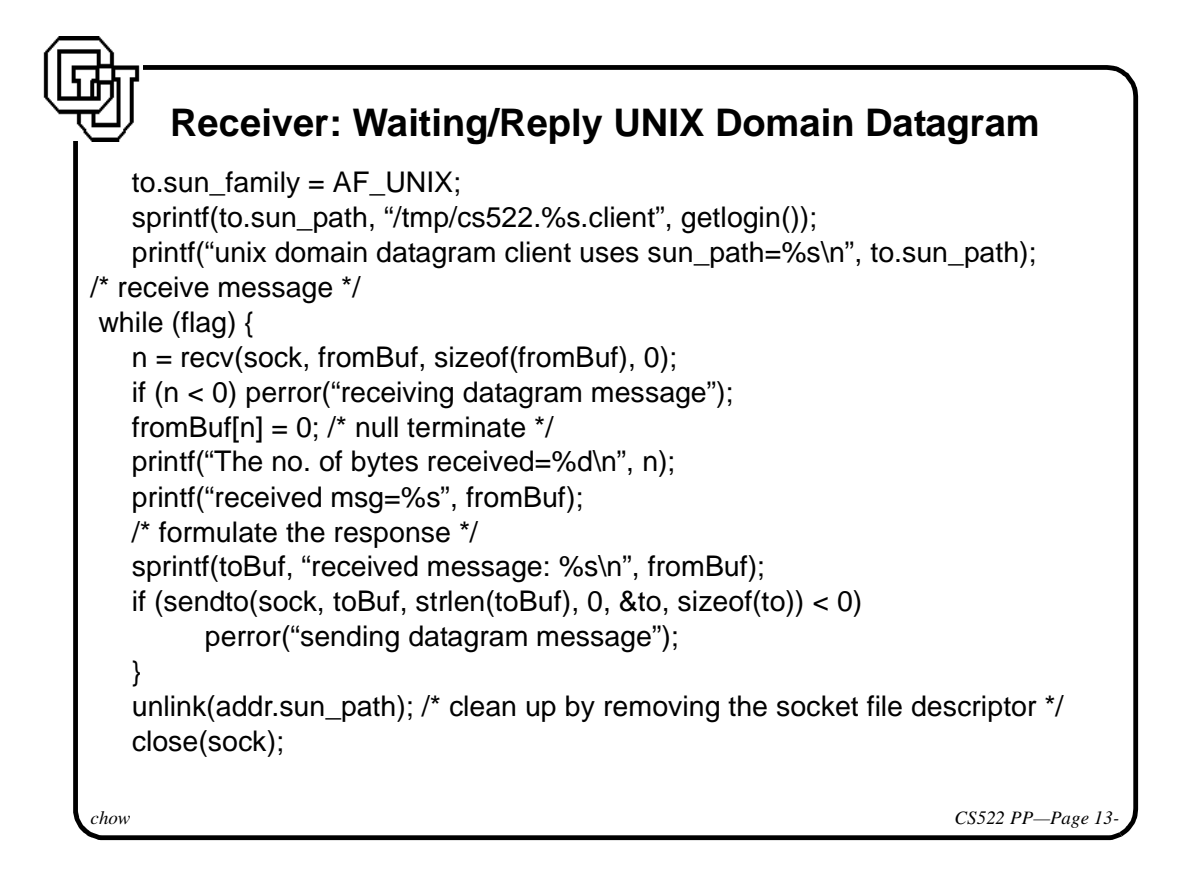

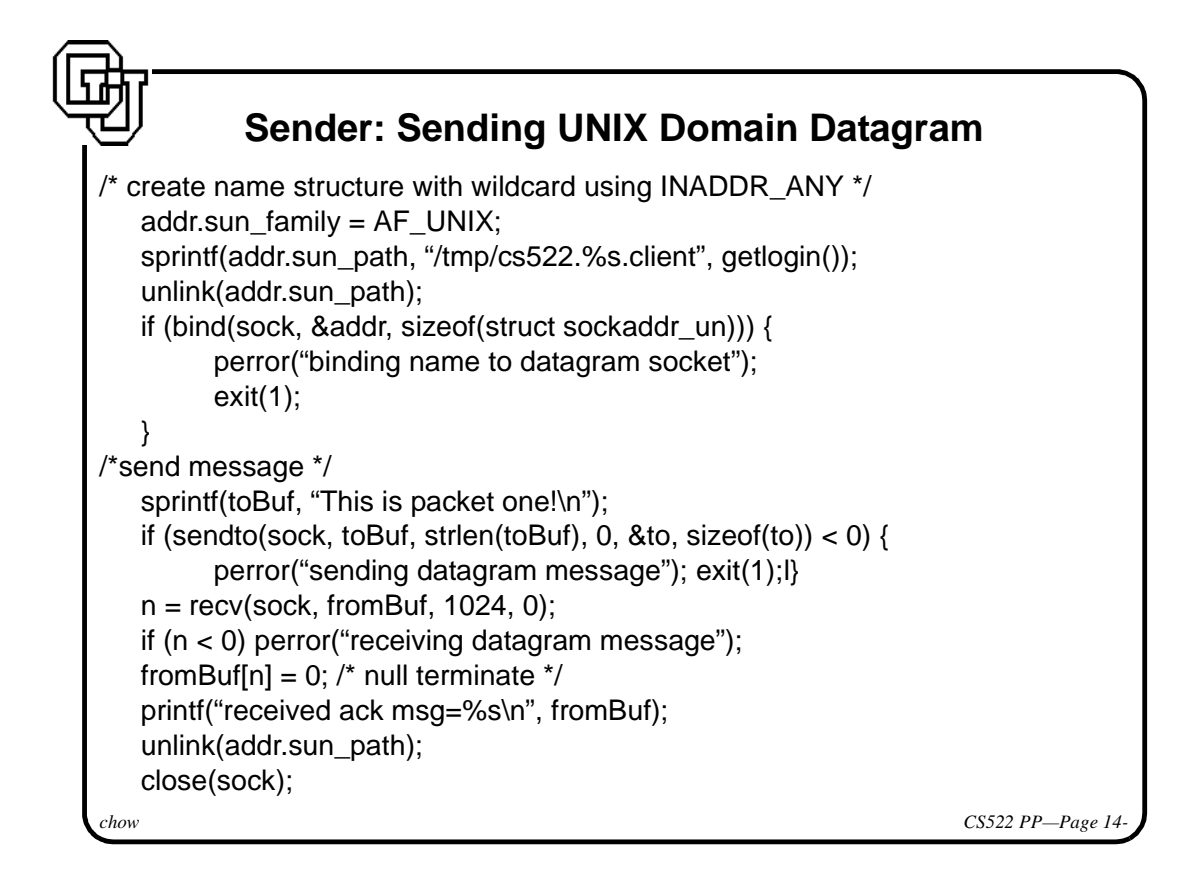

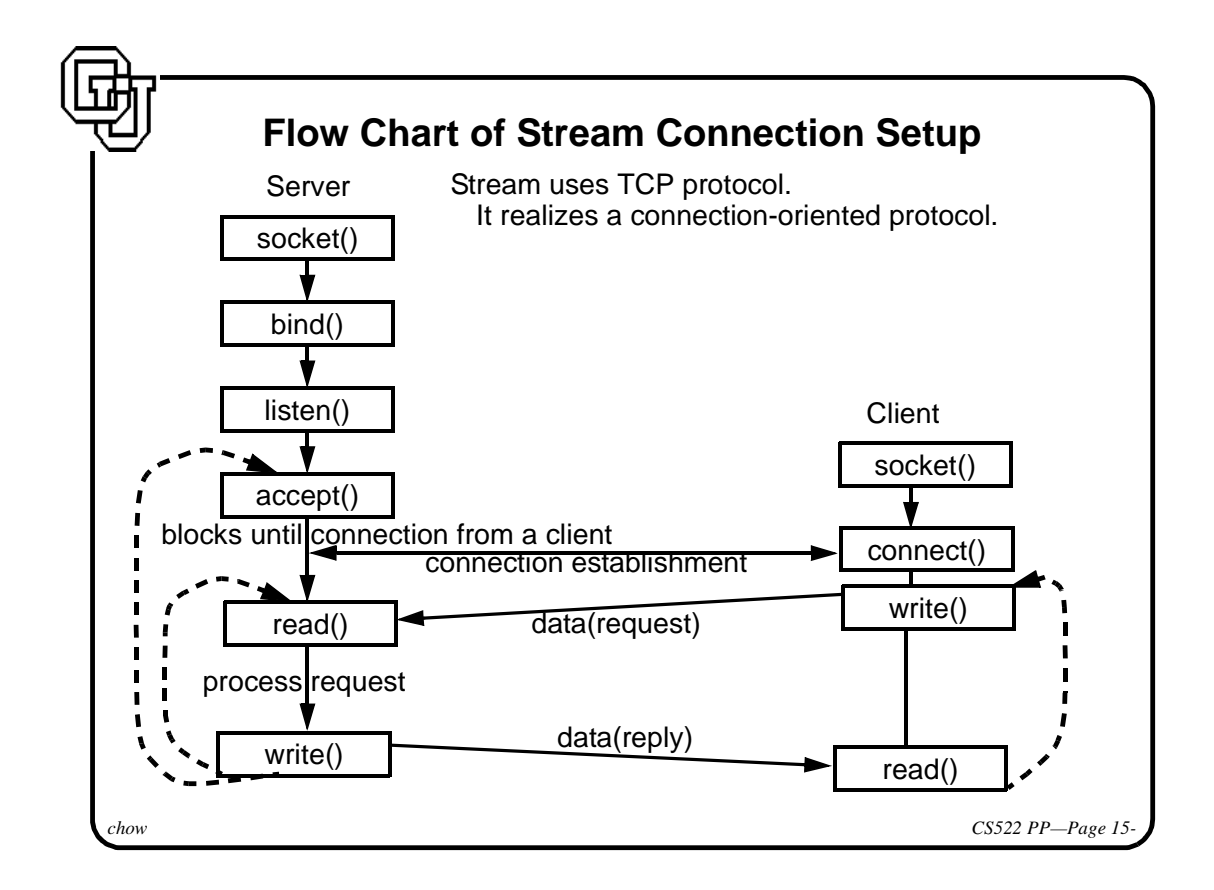

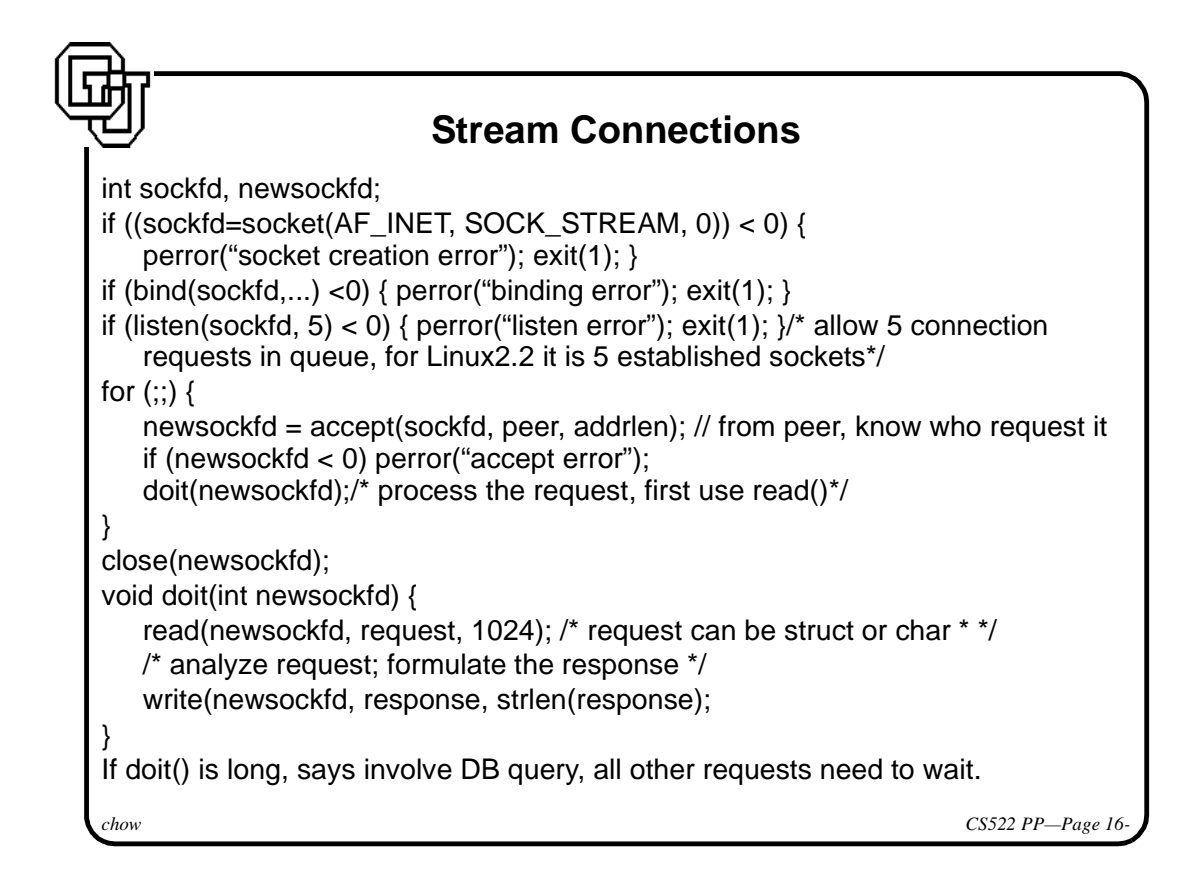

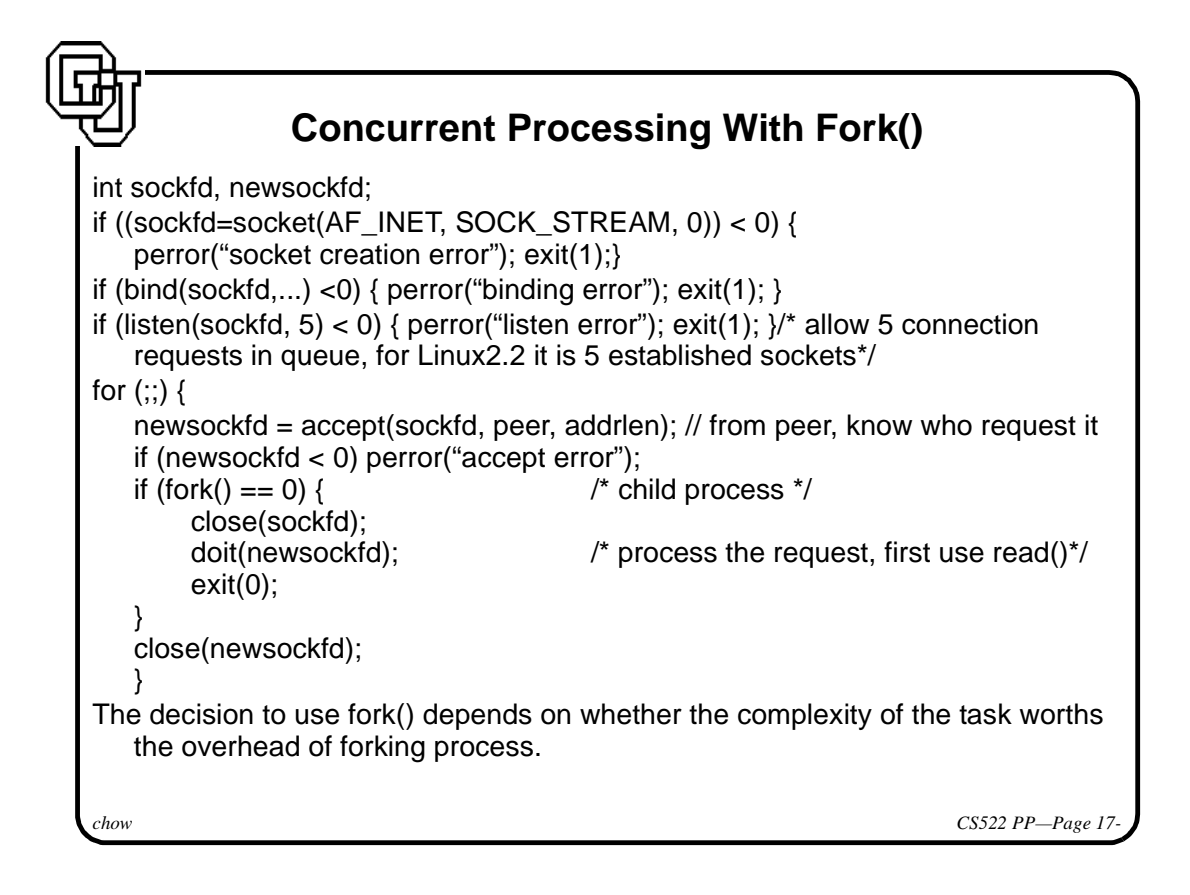

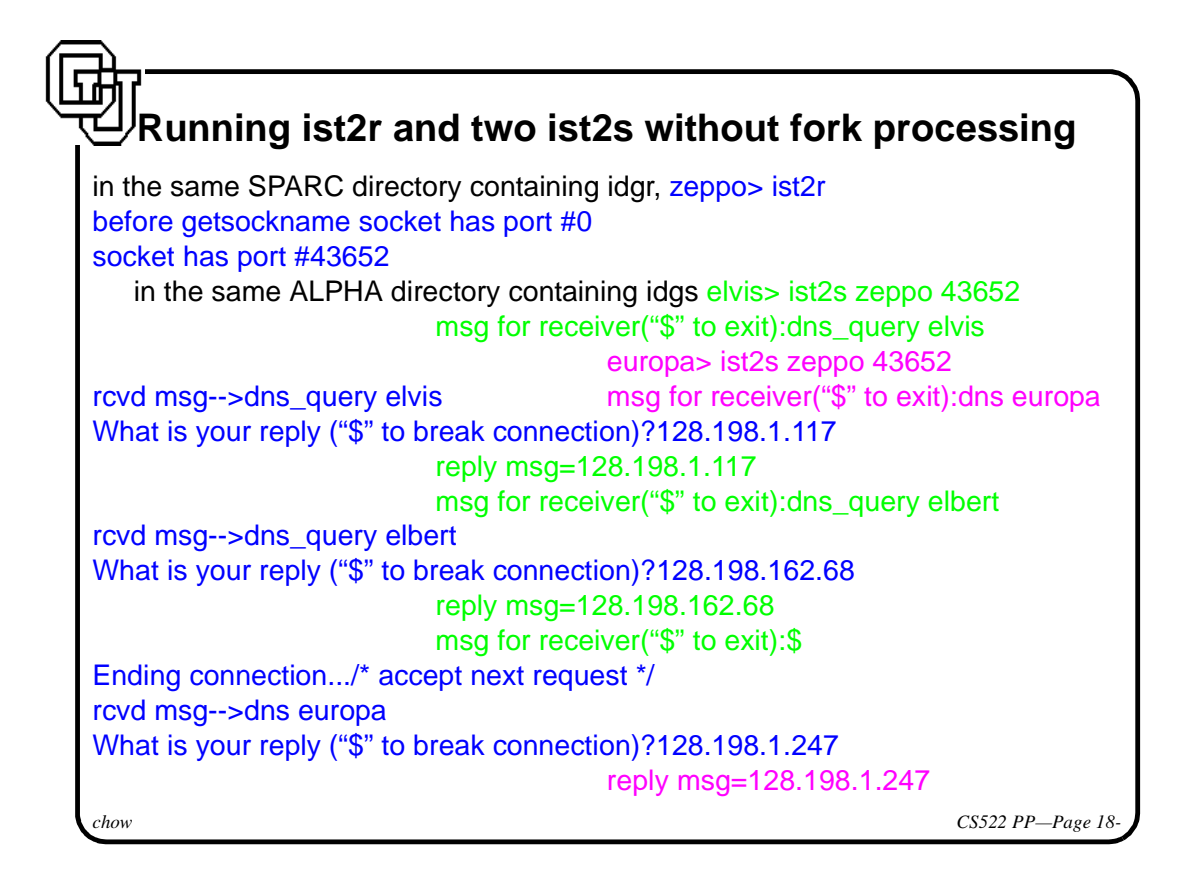

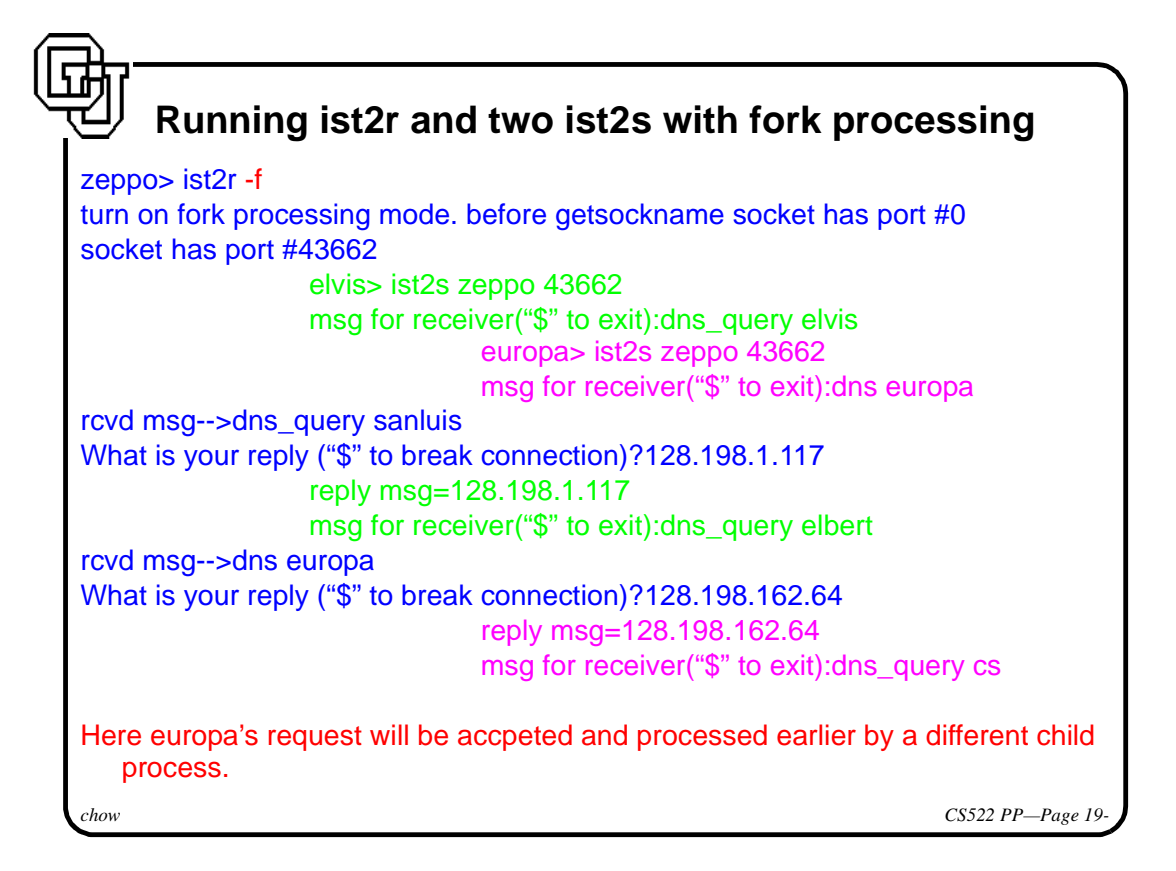

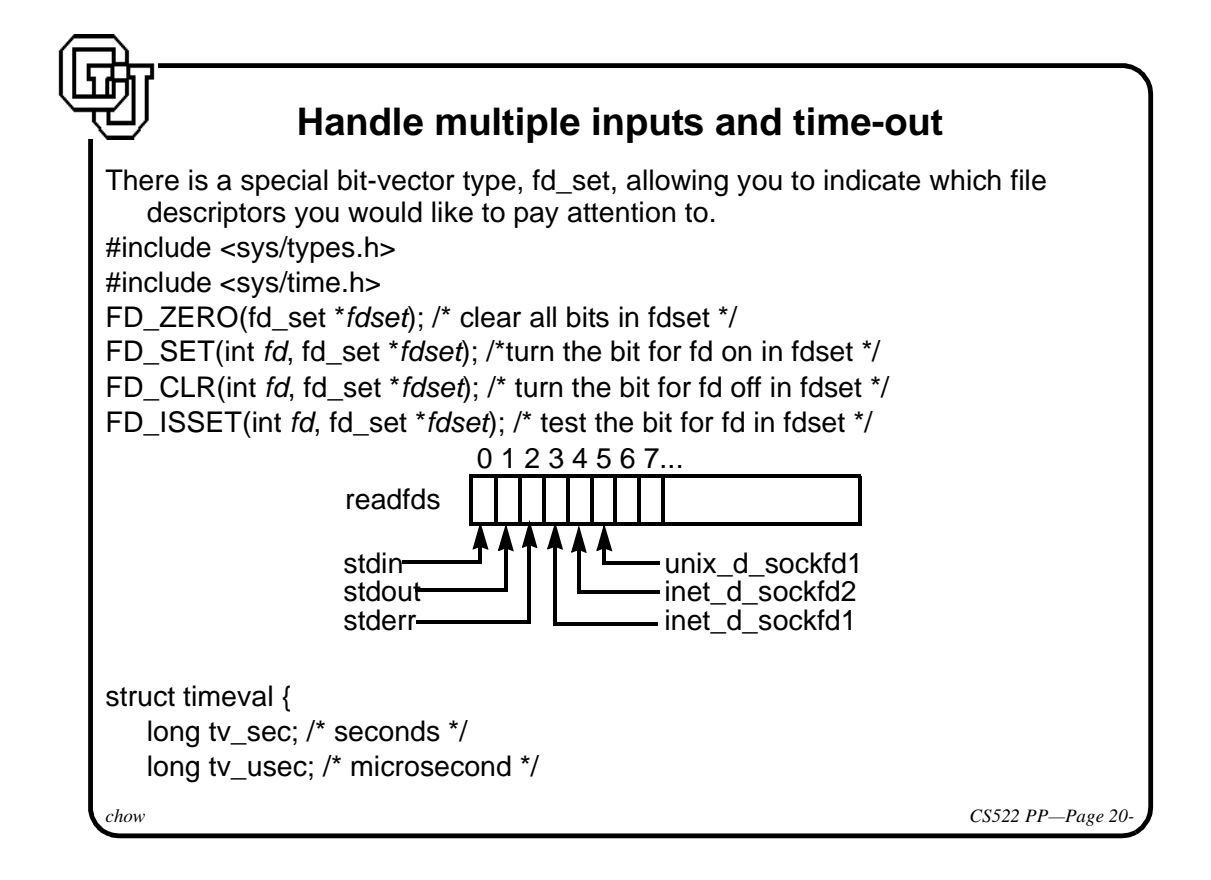

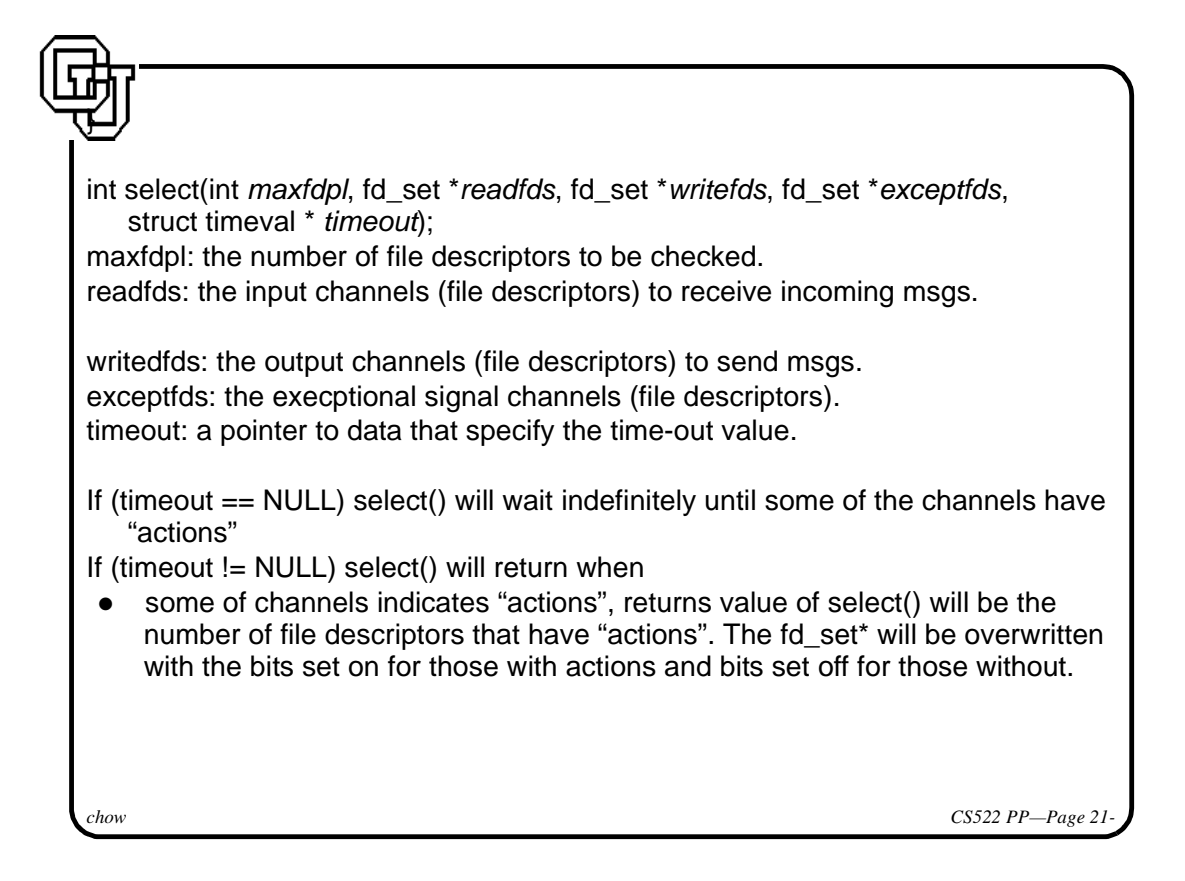

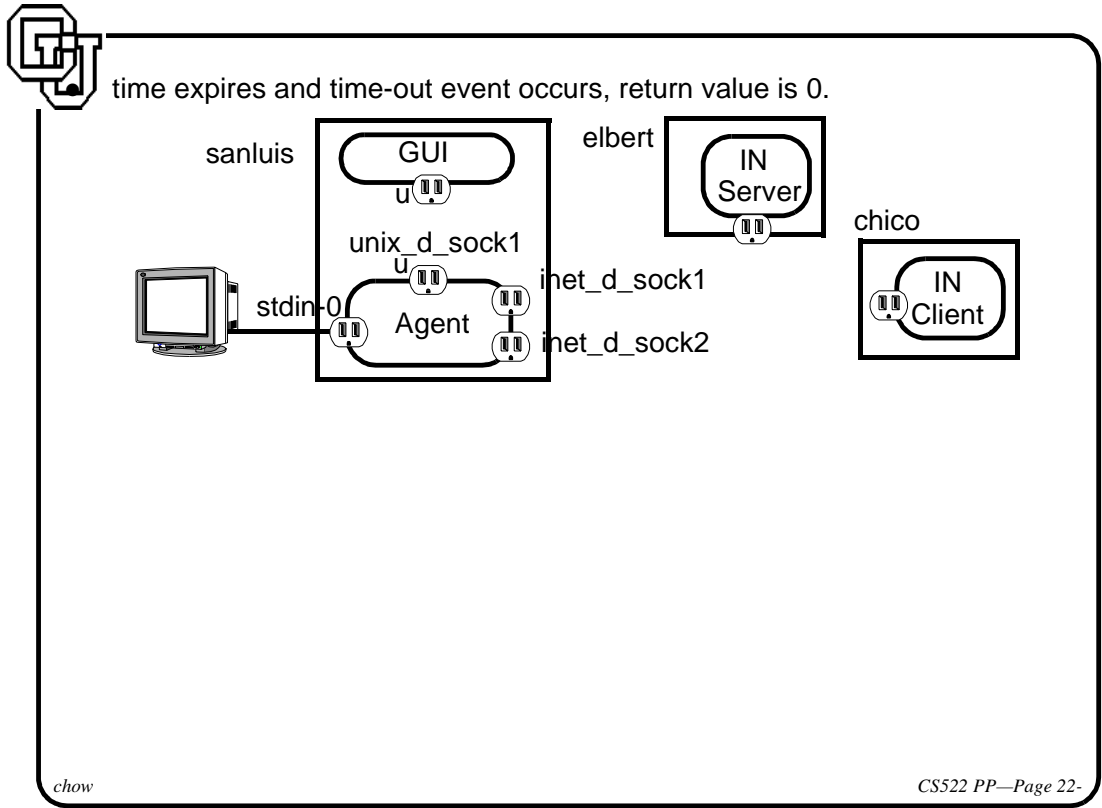

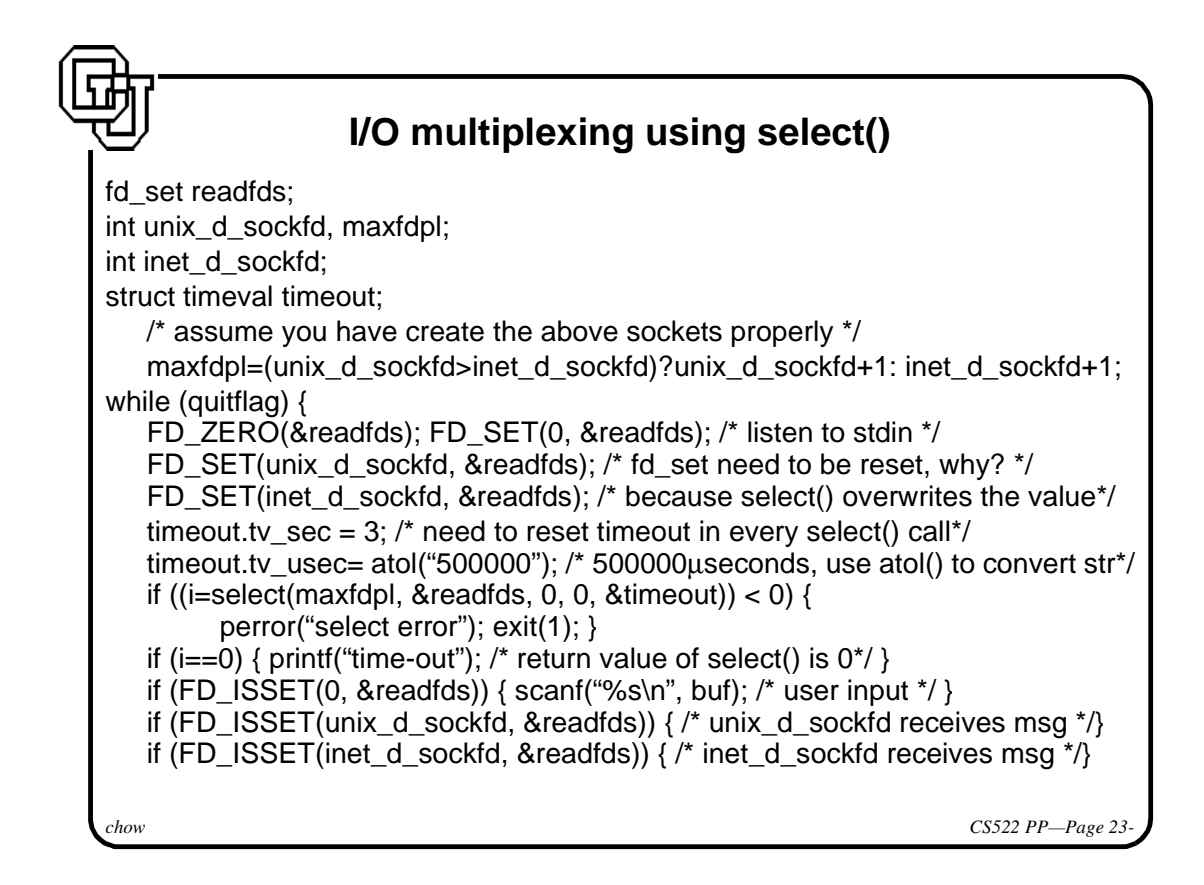

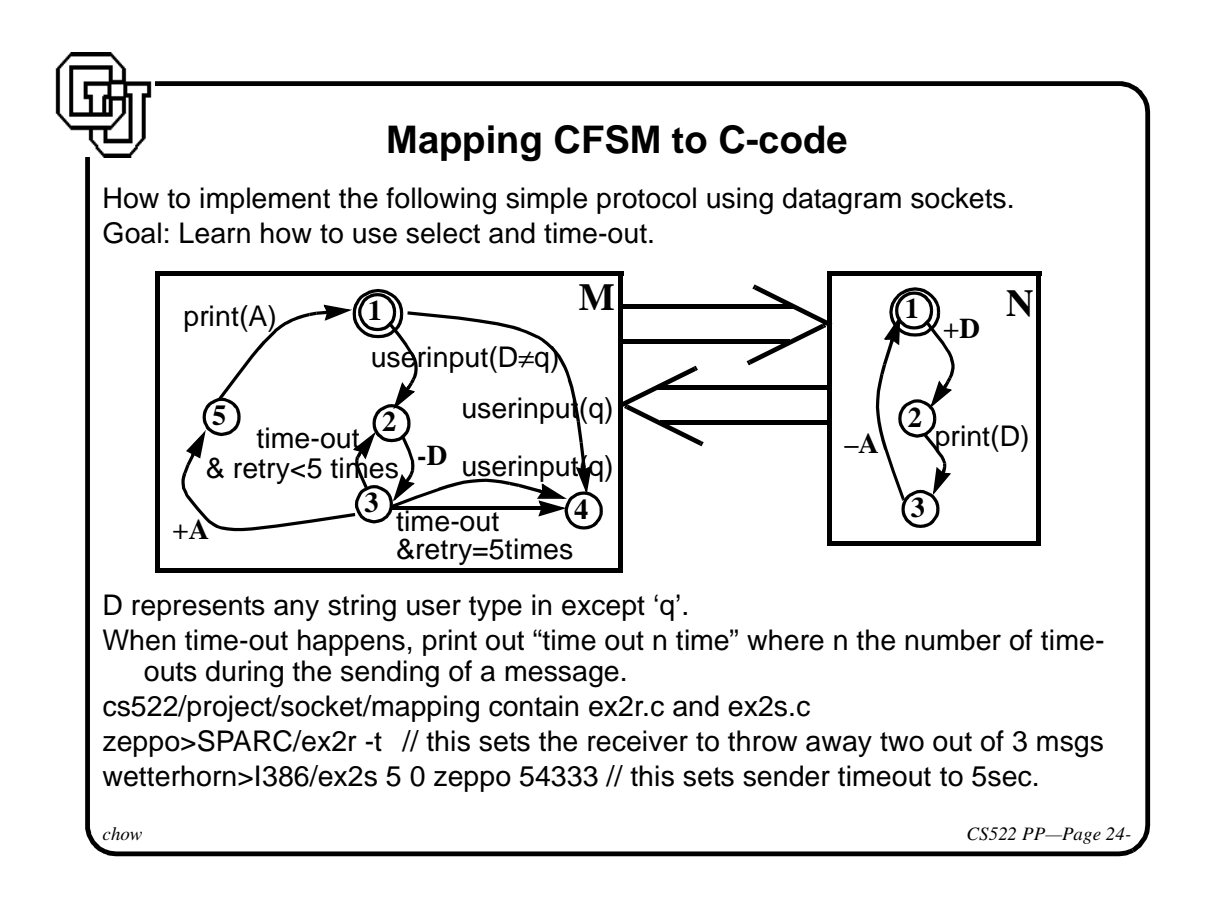

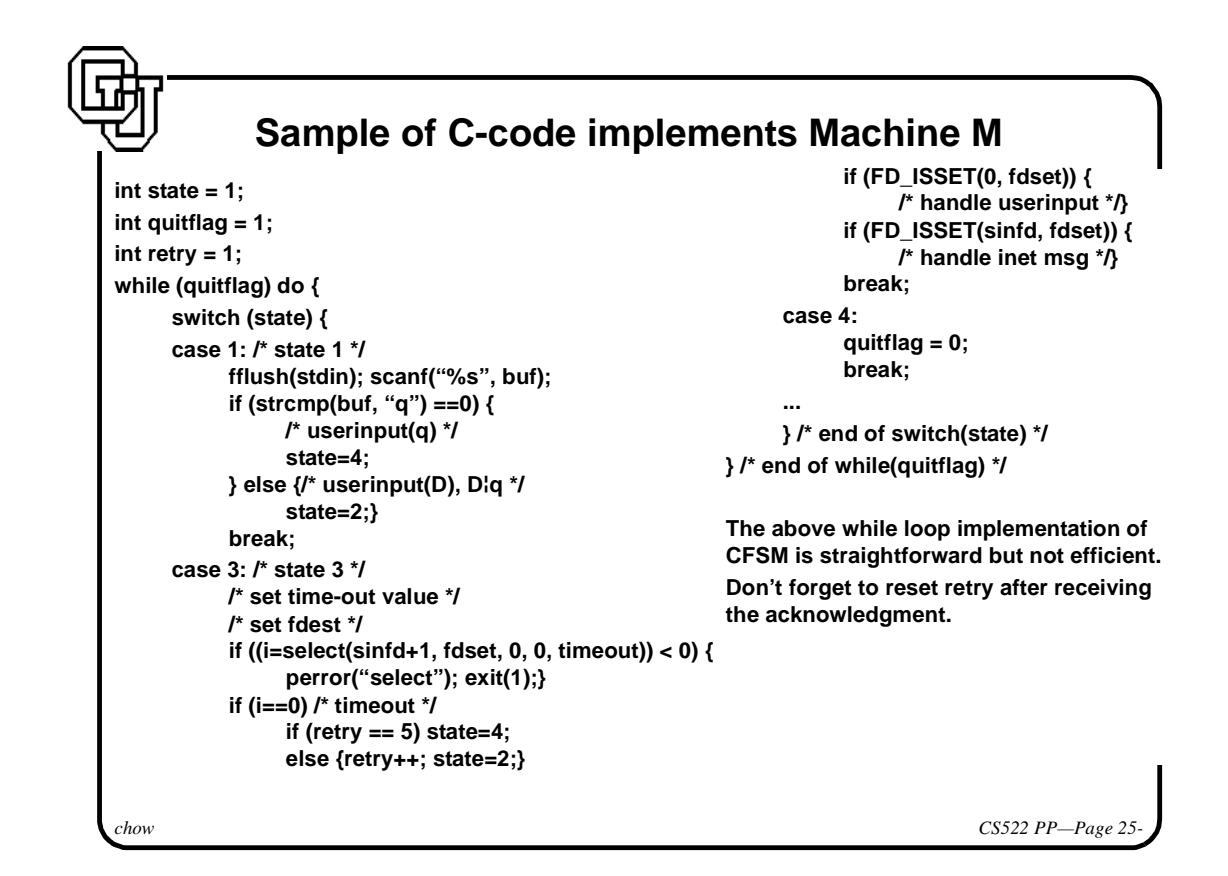

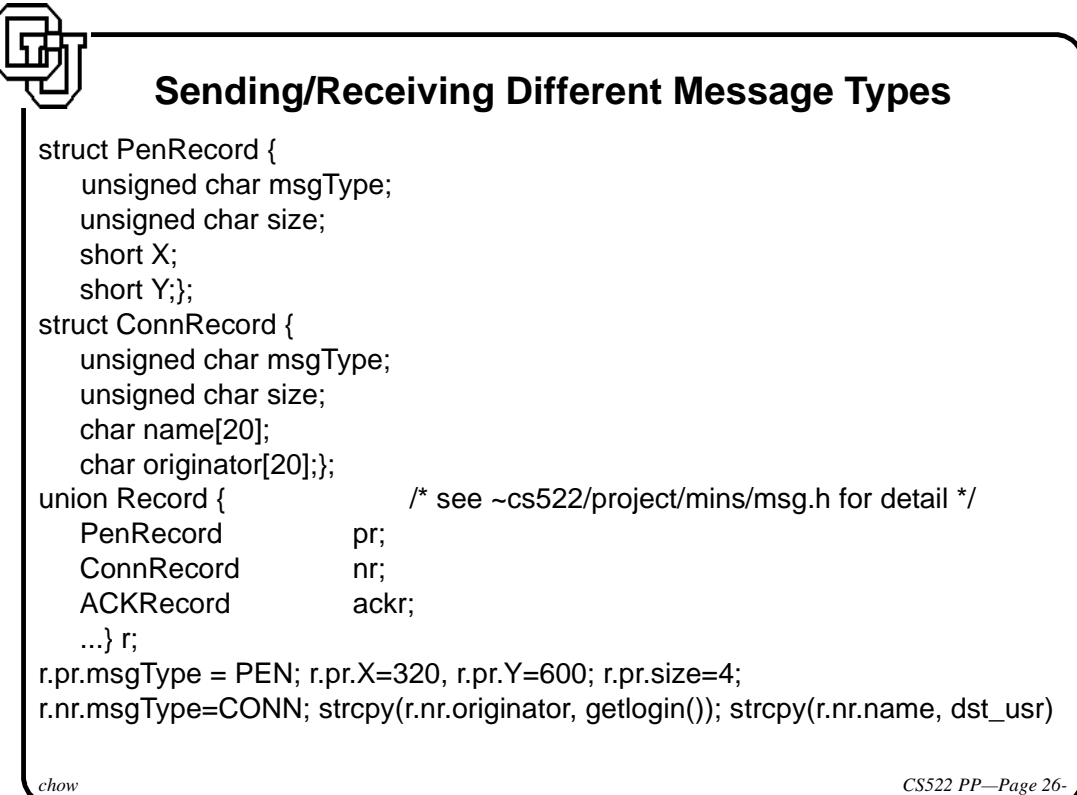

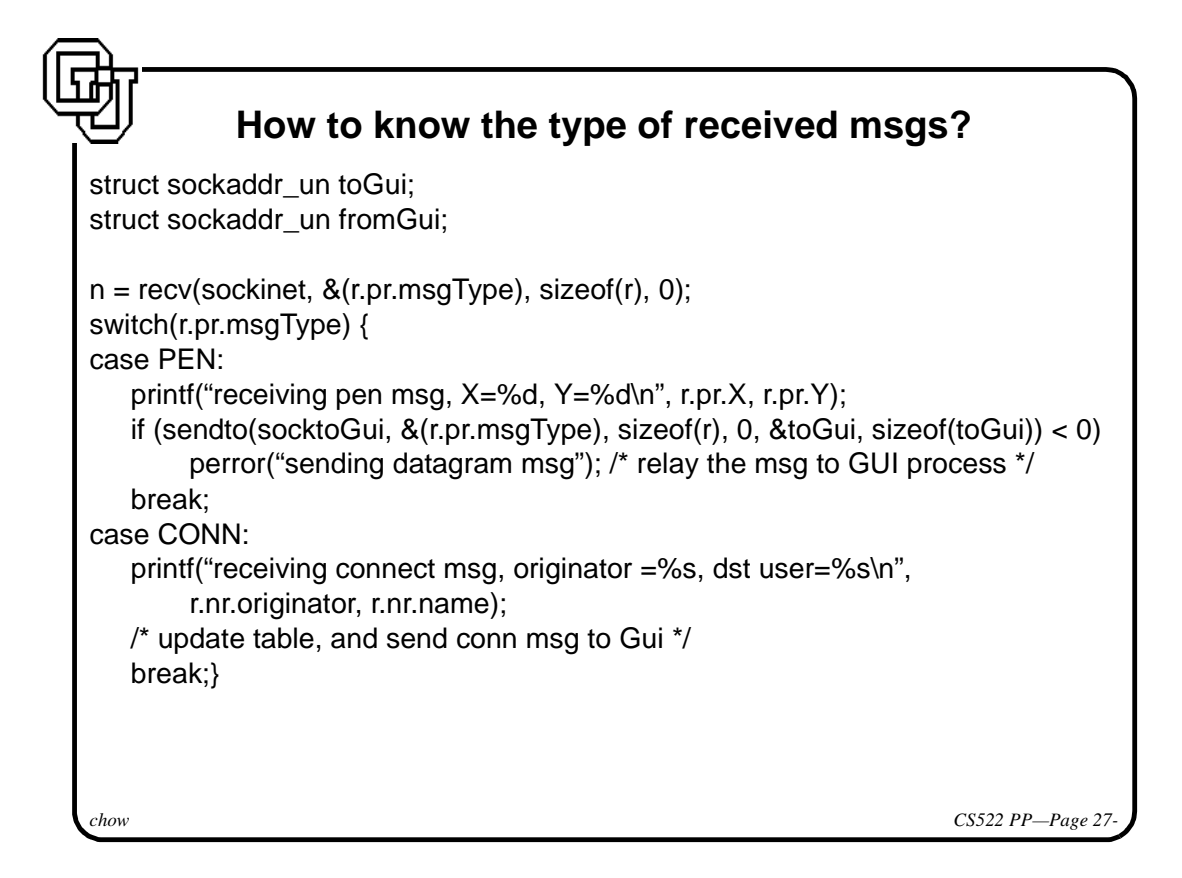

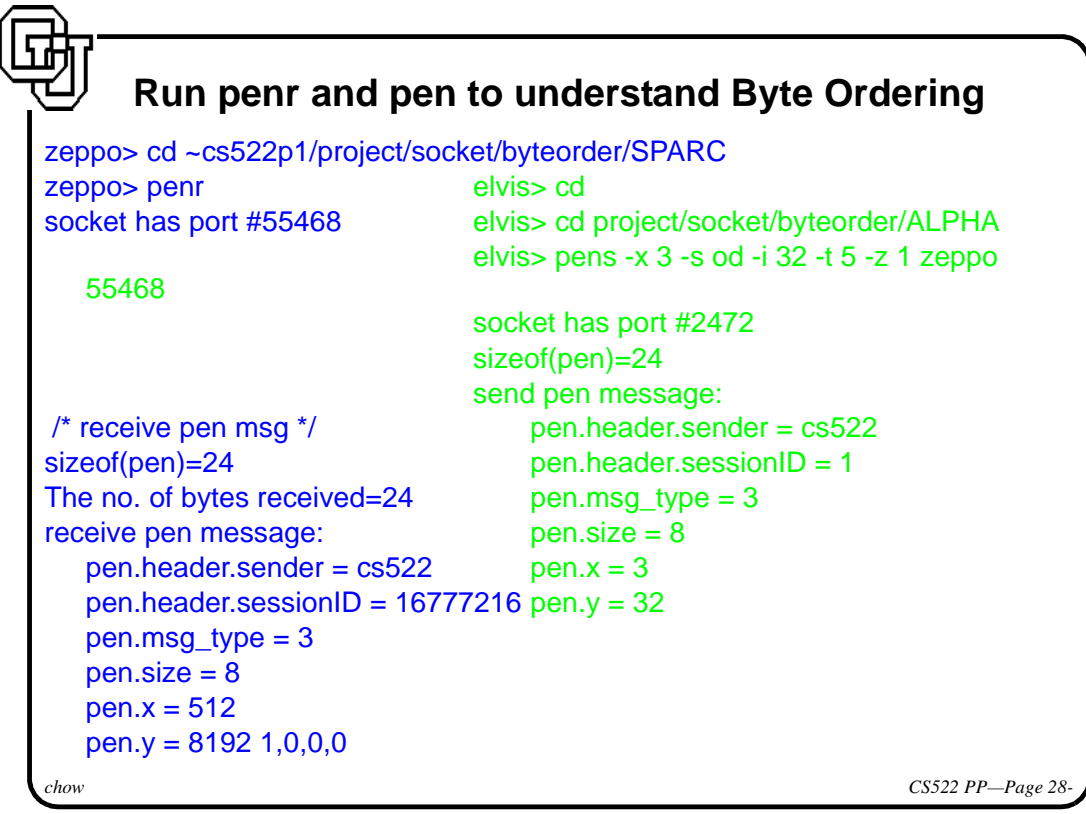

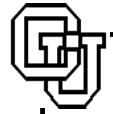

## **Byte Ordering Observation**

*chow CS522 PP—Page 29* zeppo is big endian machine. elvis is little endian machine. sender fields is character array. Their value is not affected. sessionID is integer. It is affected. value 1 becomes 1\*2^24=16777216. since the least significant byte is interpreted by zeppo as most significant byte. msg\_type and size are character type (one byte), value not affected. x and y are short integer (two bytes), value are affected. pen.x originally is 2 after swap with other byte, it has weight of 256, and value becomes 2\*256=512 pen.y originally is 32, after swap with other byte, it has weight of 256, and value becomes 32\*256=8192. You can modify the pens to send pen.x with value 1024. zeppo will print out pen.x as pen.x=4. Why is that? I modified pens to allow changes of these pen fields. elan> pens -s chow -y 1 -z 5 -x 512 -i 256 zeppo 55468 sender set to chow; The y is set to 1; The size is set to 5 The x is set to 512; The sessionID is set to 256